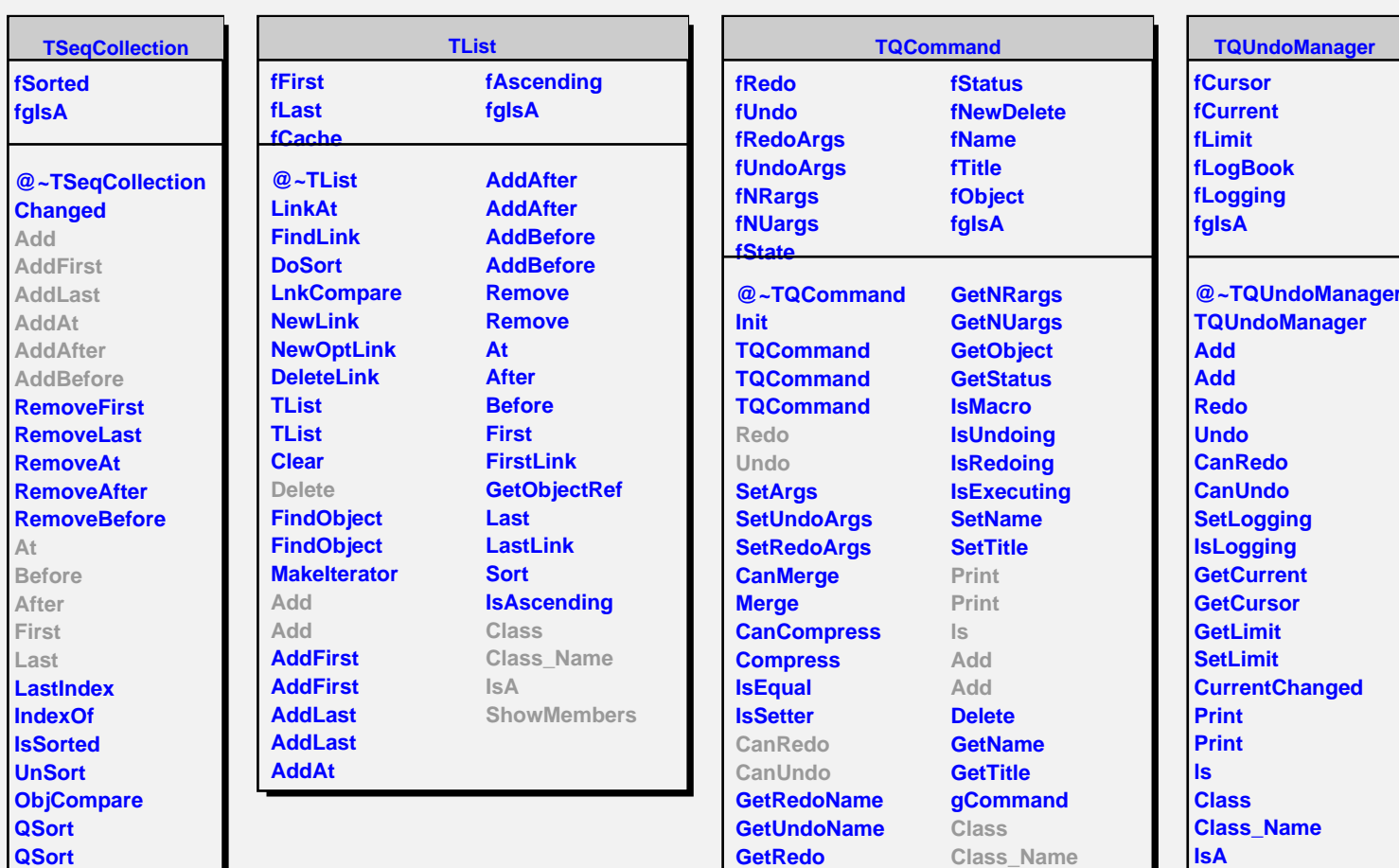

**GetUndo GetRedoArgs GetUndoArgs**

**Class Class\_Name IsA ShowMembers**

**TQObject fListOfSignals fListOfConnections fgIsA @~TQObject GetSender GetSenderClassName Disconnect ConnectToClass ConnectToClass CheckConnectArgs TQObject GetListOfClassSignals GetListOfSignals GetListOfConnections Disconnected Emit Emit Emit Emit Emit Emit Emit Emit Emit Emit Emit Emit Emit Emit Emit Emit Connect HighPriority LowPriority HasConnection NumberOfSignals NumberOfConnections Connected Destroyed ChangedBy Message Connect Connect Disconnect Disconnect LoadRQ\_OBJECT Class Class\_Name IsA ShowMembers Streamer StreamerNVirtual**

**IsA**

**ShowMembers**

**ShowMembers**